# **Disk Cleanup Free крякнутая версия Keygen Full Version Скачать бесплатно**

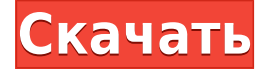

#### **Disk Cleanup Free Crack License Key Download X64**

Освободите место на диске, очистив операционную систему с помощью Disk Cleanup Free Torrent Download. Disk Cleanup Free — это бесплатное приложение, которое работает с большинством операционных систем Windows, включая Windows 98, Windows 2000, Windows XP, Windows Vista, Windows 7, Windows 8 и Windows 8.1, и позволяет очищать временные файлы, старые, забытые и неиспользуемые. файлы, кеши приложений, журналы Windows, историю браузера, файлы cookie, данные индексации и историю поиска Windows. Disk Cleanup Free работает с самыми разными типами файлов, такими как мультимедиа, архивы, документы и электронные письма, а также со многими видео-, аудио- и графическими файлами. Disk Cleanup Free очень прост в использовании, предоставляет подробные отчеты и позволяет планировать операции. Disk Cleanup Free также может помочь в процессе восстановления файлов, если вы удалили файлы по ошибке. Почему Disk Cleanup Free — это бесплатная утилита №1, которую вы должны иметь на своем компьютере и которая поможет вам очистить ваш диск? 1. Позволяет регулярно очищать диск Disk Cleanup Free может помочь вам регулярно очищать диск, даже без вашего ведома. Он делает это, ища пустые папки на вашем диске, которые многие пользователи могут упустить из виду, когда дело доходит до обслуживания диска. Disk Cleanup Free просматривает множество папок и удаляет старые или просроченные элементы, которые больше не нужны. 2. Сэкономит вам место на диске Disk Cleanup Free предлагает пользователям возможность очистить дисковое пространство, удалив ненужные файлы с диска автоматически, без их вмешательства, и единственное, что им нужно сделать, это щелкнуть значок приложения Disk Cleanup Free на рабочем столе. Disk Cleanup Free обнаружит файлы, которые вы, возможно, забыли удалить, и удалит их автоматически. Существует также возможность пакетной очистки файлов Disk Cleanup Free, чтобы сэкономить ваше время. С Disk Cleanup Free вы можете полностью очистить диски вашего компьютера. Disk Cleanup Free может даже исправить любую ошибку, которую Windows может вызвать на вашем диске. 3.Личный очиститель диска Disk Cleanup Free может помочь вам очистить и удалить ненужные и неиспользуемые файлы, в результате чего ваш компьютер станет меньше, быстрее и стабильнее. Программа найдет и удалит старые, неиспользуемые или временные файлы, созданные любым программным обеспечением, которое вы можете использовать. Disk Cleanup Free проста в использовании, покажет все файлы и папки на вашем компьютере, а также те, которые можно удалить. Программное обеспечение поможет вам очистить

### **Disk Cleanup Free Crack + Incl Product Key**

- Удалите ненужные файлы, оставленные такими приложениями, как: Google Chrome, Google Docs, Gmail, Firefox, Yahoo Mail, TweetDeck, AOL Mail, ImTek, eVite, Posterous, MySpace, MESS, AIM, Gmail, Live.com и другими. - Освободить память и место на жестком диске - Очистите кеш и файлы cookie в Internet Explorer, Google Chrome, Mozilla Firefox, Opera, Safari и т. д. - Сотрите кеш временных интернет-файлов в Internet Explorer, Google Chrome, Safari, Opera и т. д. - Освободить место на жестком диске и снизить скорость системы - Улучшенный пользовательский интерфейс - очищайте старые временные интернет-файлы при запуске и создавайте новые Что нового в этой версии: - Улучшенный пользовательский интерфейс очищайте старые временные интернет-файлы при запуске и создавайте новые - Новые типы файлов - исправлены ошибки удаления Что нового в 4.0.2: - Исправлена ошибка удаления. Что нового в 4.0.1: - Решенная поддержка Windows 8. - Время запуска изменено на 5 секунд, чтобы убедиться, что все временные файлы удаляются с жесткого диска при запуске. Что нового в версии 4.0: - Включена автоматическая очистка кеша временных интернет-файлов при проверке обновлений. - Улучшена стабильность и сообщения об ошибках. - Улучшена производительность удаления и очистки файлов и уменьшено отставание. - Улучшено время запуска. - Включена поддержка Windows 8, Windows 10 и Mac OS X Sierra. Что нового в 3.0: - Улучшена совместимость с операционной системой. - Улучшена очистка файлов и папок с расширением name:{{ext}}. - Введена возможность отключить автоматическую очистку временных файлов при запуске. Что нового в версии 2.5: - Улучшена совместимость с Windows Vista SP2 и Windows 7. Что нового в версии 2.0: - Исправлены некоторые оставшиеся файлы/папки из предыдущих версий. Что нового в версии 1.4: - Исправлены некоторые оставшиеся файлы/папки из предыдущих версий. Что нового в версии 1.3: - Исправлены некоторые оставшиеся файлы/папки из предыдущих версий. Что нового в версии 1.2: - Исправлены некоторые оставшиеся файлы/папки из предыдущих версий. Что нового в версии 1.1: - Исправлены некоторые оставшиеся файлы/папки из предыдущих версий. Что нового в 1.0 1eaed4ebc0

### **Disk Cleanup Free Keygen**

Очистите жесткий диск, удалив временные файлы, временные файлы Интернета, автономные файлы и элементы корзины. Стереть фон рабочего стола, значки по умолчанию и курсоры Удалите кеш браузера, историю, файлы cookie и очистите хранилище сеансов. Очистите все фоны Windows XP/Vista/7 Быстрый поиск файлов Уничтожить все конфиденциальные документы Стереть файлы обновления Windows История поиска Google Очистка запуска Vista/Windows 7/8/8.1/10 Найдите и сотрите все оставшиеся обновления Windows Обнаруживает шрифты и удаляет их из кеша шрифтов Удаляет ненужные файлы в системе восстановления Windows. Удалить неиспользуемую папку и файл Удалите кеш закладок проводника Windows Найти и удалить все временные файлы Поиск кэшированных файлов Элементы корзины Удалить историю, избранное и условия поиска Удалить всю историю Интернета Удалите старые, ненужные закладки Internet Explorer и Google Chrome. Стереть панель инструментов Safari Найдите и сотрите все оставшиеся обновления Windows Резервное копирование/восстановление файлов Удалить временные файлы Интернета Удалить старые ярлыки Найти и удалить расширения Удалить временные файлы Internet Explorer Удалить файлы в кеше Удалить временные файлы Очистить кеш эскизов проводника Windows Резервное копирование/восстановление паролей браузера Удалить все онлайн-куки Удалить журнал активности QuickTime Найдите и очистите папку загрузки Vista Найти и удалить файлы в папке Windows Найдите и очистите журналы чатов AOL Сотрите папку Windows «исправить» Найти и удалить реестр Windows Избавьтесь от всех кэшированных файлов Стереть файлы, заблокированные Windows (или любым антивирусом) Найти и удалить все необязательные обновления Стереть временные файлы Интернета Утилизация старых окон Сканировать и удалить все ненужные файлы Найти и удалить дубликаты файлов Найти и удалить повторяющиеся ярлыки Это программа, которую вы считаете полезной? Можете ли вы помочь другим пользователям отзывами или рекомендациями? Забудьте о необходимости бороться с вашим телефоном или планшетом, чтобы получить доступ к Интернету устройства.Есть причина, по которой некоторые из лучших мобильных телефонов, включая iPhone, названы в честь еды, поэтому они имеют прекрасный вкус и не вызывают всевозможных технических проблем, а также не так дороги. Технически смартфоны — это, по сути, мобильные компьютеры, работающие под управлением различных версий операционной системы Windows. Наиболее распространенной является Windows 7 или 8, любая из которых должна подойти для большинства людей. Приобретение смартфона — это больше, чем просто телефон. Есть много классных смартфонов

### **What's New in the Disk Cleanup Free?**

• Определите, какие файлы не нужны, перейдя в «Управление инструментами» и щелкнув вкладку «Параметры». • Установите параметр «Сканировать», чтобы время от времени автоматически запускать сканирование, и параметр «Показать типы файлов Windows», чтобы настроить расширенное сканирование. • Установите вкладку «Параметры» для удаления временных файлов, удаления системного мусора, очистки списка последних документов, очистки кэша эскизов и очистки истории поиска Windows. • На вкладке «Расширения» вы

можете найти более 25 различных расширений браузера. Установите нужные расширения для очистки. • На вкладке «Добавить в исключения» вы можете добавить более 20 расширений в список нежелательных файлов, которые не удаляются. • Вы также можете исключить более 20 наиболее распространенных программ из списка нежелательных файлов. • На вкладке «URLадреса» вы можете указать список URL-адресов, которые не следует удалять. • На вкладке «В списке» вы можете изменить порядок вышеупомянутых браузеров и программ по своему усмотрению. • На вкладке «Процесс» вы можете выбрать точный идентификатор процесса проблемных приложений, которые необходимо удалить. • На вкладке «Изменить дополнительные параметры» вы можете настроить количество удаляемых файлов, количество ненужных файлов, которые удаляются при каждом запуске сканирования, выходное местоположение и время, необходимое для запуска сканирования. Как избавиться от WINSTAI. Это первый из трех файлов, которые мы собираемся удалить. 1. Запустите средство очистки диска из меню «Пуск». 2. Нажмите «исключить все». 3. Выберите любой другой файл, кроме первого, в списке «c:\programdata\stalline\windows\installatioN\cimwin.inf-

owem1qrj35l\windows\cimwin.chk». 4. Запустите «Удалить или отключить», затем нажмите «Удалить», чтобы завершить процесс. 3. Удалите второй файл

«c:\programdata\stalline\windows\installatioN\cimwin.inf-owem1qrj35l\windows\cimwin2.chk». 4.

## **System Requirements For Disk Cleanup Free:**

ОС: Windows 7 64-битная или Windows 8/8.1 64-битная Процессор: Intel Core 2 Duo или аналогичный Память: 2 ГБ ОЗУ Графика: NVIDIA GeForce GTS 250 или ATI Radeon HD 5770 или аналогичный DirectX: версия 9.0c Жесткий диск: 2 ГБ свободного места Видеопамять: 1 ГБ Звуковая карта: DirectX-совместимая с 24-битным или 32-битным устройством DirectSound Сеть: широкополосное подключение к Интернету Если вы обращали внимание на сообщество в течение последних нескольких